## **«Solitaire» for the Commodore 64 (Complete type-in listing in BASIC V2)**

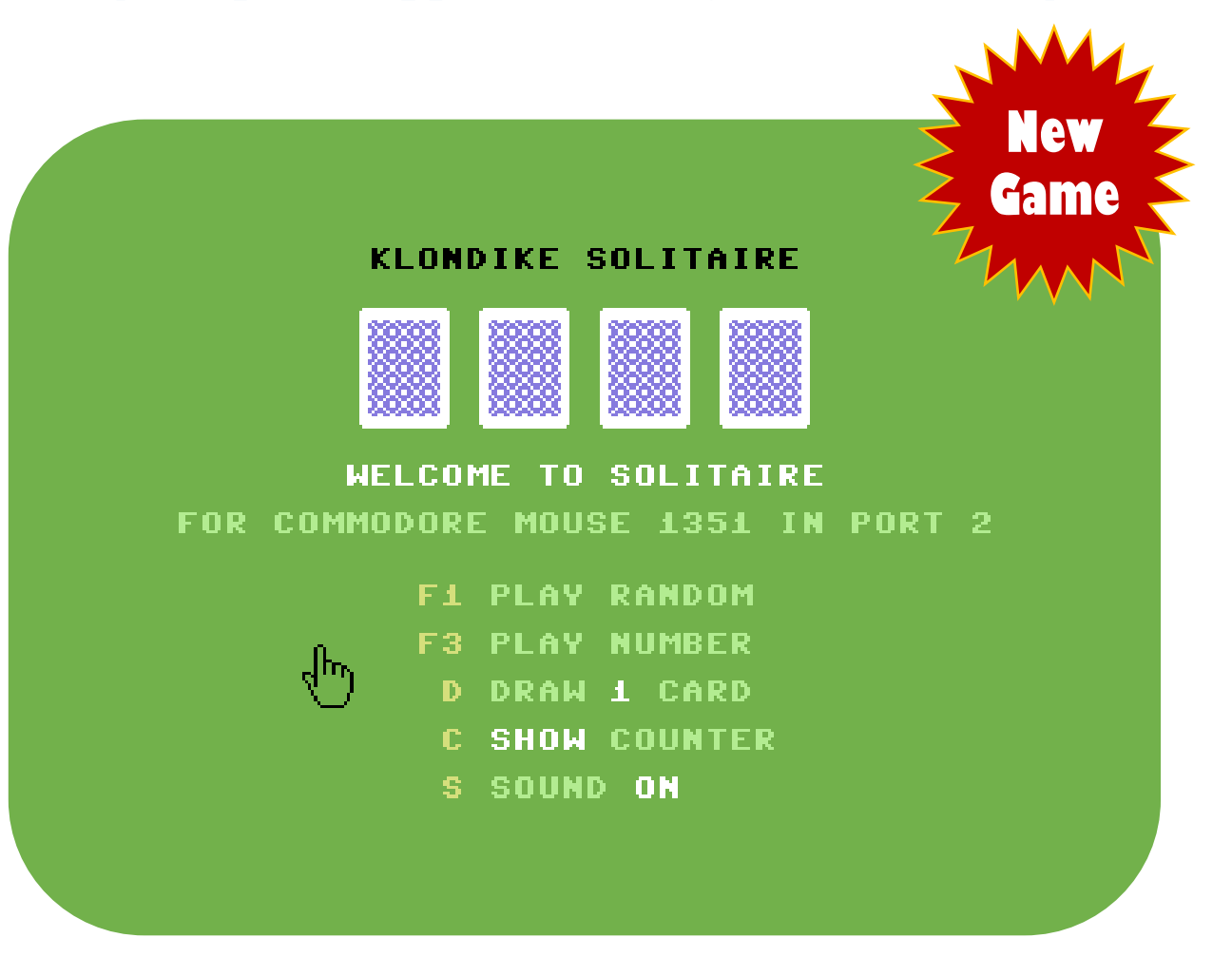

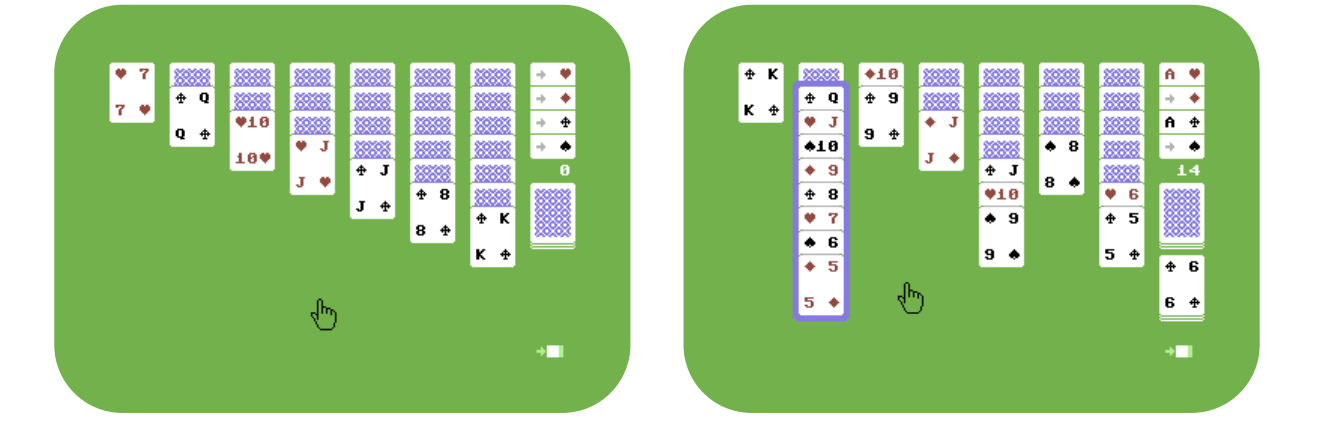

**An exclusive 2021 Give-Away by Roman Werner ( @RomWer)**

## **Thanks! for following me on Twitter**

```
!- For BASTEXT reference see: https://www.c64-wiki.com/wiki/PETSCII_Codes_in_Listings
!- For checksum tool see : https://www.c64-wiki.com/wiki/F64Summer
CSUM
11E2 10 rem ********************************
                   868F 20 rem *** klondike - solitaire ***
D03C 30 rem *** for commodore mouse 1351 ***
85BB 40 rem *** (c) 2021 by @romwer ***
                 70C5 50 rem *** roman.werner@gmail.com ***
1EC1 60 rem ********************************
E08D 70 poke53280,5:poke53281,5:print"{clear}{black}"spc(14)"please wait":dw=1:sh=1:so=7
7619 80 fori=0to23:poke54272+i,0:next:poke54296,so:gosub1910:gosub2090:gosub1840
E175 90 rem *** title screen ***
E39C 100 print"{clear}{black}{reverse off}{down}"spc(11)"klondike solitaire{down*6}"
0E97 110 ifhithenfori=1to4:print"{home}{down*3}"spc(5+i*5)pt$(0);:next
600D 120 print:printspc(10)"{down}{white}welcome to solitaire{down}"
6B59 130 printspc(3)"{light green}for commodore mouse 1351 in port 2{down*2}"
4454 140 printspc(13)"{yellow}f1 {light green}play random{down}":dw$=left$("s",dw-1)
DAEA 150 printspc(13)"{yellow}f3 {light green}play number{white}";:ifsd>0thenprintsd;
8D5C 160 print:printspc(14)"{down}{yellow}d {light green}draw{white}"dw"{light green}card"dw$
5334 170 printspc(14)"{down}{yellow}c {white}"mid$("hideshow",sh*4+1,4)" {light green}counter"
0E3F 180 printspc(14)"{down}{yellow}s {light green}sound {white}"mid$("offon",so/2+1,3)
92FB 190 poke251,pc:poke252,dw:poke254,so:poke2,sh:clr
1FCD 200 pc=peek(251):dw=peek(252):so=peek(254):sh=peek(2)
8DA1 210 gosub1650:fori=1to4:print"{home}{down*3}"spc(5+i*5)pt$(0);:next:poke198,0
E6CF 220 poke214,16:print:printspc(28):ifk$="{f3}"ory=8thenprints$s$r$r$"{up*2}";
BDB6 230 getk$:if(peek(j2)and1)=0thengosub1500:waitj2,1:goto230
D6F5 240 y=0:x=0:if(peek(j2)andg)=0thenx=peek(v):y=peek(v+1)-53:y=int(y/16):waitj2,g
5BFC 250 ifk$=""andy=0goto230
1C5D 260 ifx>0thenifx<122goto230
FC02 270 ifk$="{f1}"ory=7thensd=int(rnd(1)*ti)+1:goto340
DA43 280 ifk$="{f3}"ory=8thenpoke19,1:input"{white}";a$:poke19,0:sd=val(a$):on-(sd>0)goto340
4A9D 290 ifk$="d"ory=9thendw=4-dw:poke214,18:print:printspc(21)cd$(dw)
4654 300 ifk$="c"ory=10thensh=1-sh:poke214,20:print:printspc(16)sh$(sh)
D6F8 310 ifk$="s"ory=11thenso=7-so:pokes+24,so:poke214,22:print:printspc(22)v$(so)
5535 320 poke646, 1:goto220
BBB8 330 rem *** new game / shuffling
4429 340 a=rnd(-sd):mv=0:poke19,0:print"{clear}{black}"spc(15)"shuffling":pokes+4,129
B5C1 350 fori=1to15:next:pokes+4,0:fori=0tohi:cd(i)=i:next:fori=hito1step-1
0430 360 a=rnd(1)*(i+1):b=cd(i):cd(i)=cd(a):cd(a)=b:ifi<30thenpokes+4,129:pokes+4,0
E01E 370 next
603B 380 rem *** show side panel
E6F1 390 print"{white}{clear}"spc(35)o$(0)d1$"{red}!"d$"{red}#"d$"{black}%"d$"{black}&"d2$u$(0)r$;
B4A5 400 print"{white}{down}"nc$r$"{down*8}{light green} @{reverse on} {reverse off}/";
8238 410 rem *** lay out cards ***
E9F6 420 z=n:fori=0to6:lc(i)=n:next:ox=n:os=n:lc(7)=12:ifshthenpoke1422,48
5A23 430 fory=0to6:forx=yto6:z=z+1:cd=cd(z):ifx>ythencd=cd+128
5445 440 c(x,y)=cd:gosub710:next:lc(y)=y:next:e=z:pokes+4,129:pokes+4,0
019E 450 poke214,9:print:printspc(35)o$(0)pt$u$(2):ti$="000000"
DC2F 460 rem *****************
1D26 470 rem *** main loop ***
FDD3 480 rem *****************
2004 490 pokefe,0:cs=n:y2=n:waitfe,17:x=peek(fb)+msb(peek(fd))-23
6A96 500 x2=int(x/f):ifx2<0orx2>7orx-x2*f>30thenpokese,1:x2=n:goto630
C44F 510 rb=peek(fe)and1:lc=lc(x2):of=of(x2):y=peek(fc)-53:y2=int(y/g)+of
3A6F 520 iflc=nthenifos=12oros=25oros=38oros=51thenpokese,1:y2=n:gosub1180
A54A 530 ify2>lc+2orlc=nthenpokese,1:x2=n:y2=n:goto630
95DD 540 ify2>0thenify2>lctheny2=lc:ify>lc*g+fthenpokese,1:x2=n:y2=n:goto630
15A3 550 ifx2=7thengosub830:goto630
46B0 560 ifx2=oxandy2=oythengosub910:goto640
D4FC 570 pokese, 1:ify2=12thenifof(x2)=0thengosub1380:os=n:goto490
F99F 580 ify2=8thenifof(x2)thengosub1380:os=n:goto490
5411 590 ify2>nthencs=c(x2,y2):ifcs>hiandy2<lcthencs=n
283E 600 ifcs>hithenify2=lcthencd=cs-128:c(x2,y2)=cd:gosub700:x2=n:cs=n
E954 610 ifos>nthenifcs>nthenifx2<>oxthenify2=lcthengosub1150
A81E 620 ifcs>nthengosub1280
956E 630 ox=x2:oy=y2:os=cs:ifrbthenifos>nandox>nthengosub920
365B 640 ifshthenifmvthenmv$=str$(mv):print"{home}{down*9}{white}"spc(35)right$(" "+mv$,4)
5DAD 650 waitj2,g:waitj2,1:goto490
30F1 660 rem *******************
816D 670 rem *** subroutines ***
295F 680 rem *******************
2E39 690 rem *** draw card on screen
BF38 700 x=x2:y=y2
E7C3 710 tb=x*5:pokes+4,129:u=0
AA30 720 of=of(x):print"{home}"left$(ln$,y+y-of-of)spc(tb)
B2BD 730 ifcd>hithenprintpt$(sgn(y));:pokes+4,0:return
CC36 740 a=int(cd/nc):r=cd-a*nc-1:ifr<0thenr=12
```
!- Note: Curly brackets {} represent special screen code characters (BASTEXT PETSCII Tokens)

C6C7 750 f\$=str\$(r+2):ifr>8thenf\$=" "+mid\$("jgka",r-8,1) 8872 760 e\$=d\$(a):c\$=c\$(a):g\$=mid\$(f\$+" ",2,2):f\$=right\$(" "+f\$,2)<br>F438 770 o=0:ifyandx<7theno=1:ifc(x,y-1)>hitheno=2 FE7B 780 ify-of<10thenprinto\$(o)v\$e\$f\$o\$w\$q\$q\$v\$c\$g\$e\$o\$w\$u\$(u);:pokes+4,0:return BDDC 790 ify-of<11thenprinto\$(o)v\$e\$f\$o\$w\$q\$q\$v\$c\$g\$e\$o\$w\$;:pokes+4,0:return E30A 800 ify-of<12thenprinto\$(o)v\$e\$f\$o\$w\$q\$;:pokes+4,0:return 6F45 810 printo\$(o);:pokes+4,0:return F395 820 rem \*\*\* handle side panel click F354 830 ifx2=nory2=nthenreturn 06F9 840 ify2>4andy2<8andy<121thenife<hiorz<hithengosub1010:goto880 B9EA 850 ify2>7andy2<11andy<168thengoto1110 5D19 860 ify2>nandy2<4thenifos>nthengosub920 5BEA 870 ify2>10andy2<13thenify>187andx>283andx<303thenpokese,1:waitj2,16:goto100 62AC 880 pokese, 1:cs=n:x2=n<br>D0DC 890 return 9061 900 rem \*\*\* foundation pile update D1CD 910 ifrb=0thenreturn ED8E 920 a=int(os/nc):r=os-a\*nc-1:iffp(a)<>roroy<lc(ox)thenreturn 130E 930 ifr<0thenr=12<br>C1FF 940 pokese,1:fp(a)=fp(a)+1:f\$=str\$(r+2):ifr>8thenf\$=" "+mid\$("jqka",r-8,1) 9E8F 950 g\$=mid\$(f\$+" ",2,2):print"{home}"left\$(ln\$,a\*2+1)spc(35)"{white}."c\$(a)g\$ 7909 960 ifox=7thengosub1230:os=n:oy=n 236F 970 ifox<7thenlc(ox)=lc(ox)-1:gosub1420:os=n 246F 980 mv=mv+1:ifz=hiande=zthenwn=0:fori=0to6:wn=wn+lc(i):next:ifwn=-7thengoto1520 4C7C 990 return 8080 1000 rem \*\*\* stock pile 0C15 1010 ifrbthenpc=pc+1and3:pokev+36,p(pc):fori=0to6:pokev+40+i,p(pc):next:return 67E7 1020 pokese, 1: for j=1todw 906C 1030 print"{home}"left\$(ln\$,10)spc(35):os=n:ox=n:u=hi-e-1:ifu>2thenu=2  $4FAS$ 1040 ifz=hithenz=e:printo\$(0)pt\$u\$(u)b\$b\$b\$b\$b\$b\$;:mv=mv+1:return 15C8 1050 pokes+4, 129: z=z+1: cd=cd(z): ifz=hithenprintnc\$ 2032 1060 ifz=hi-2orz=hi-1thenu=hi-z-1:printo\$(0)pt\$u\$(u); AB4C 1070 u=z-e-1:ifu>2thenu=2 55AB 1080 print"{home}"left\$(ln\$,g)spc(35):y=0:gosub740:u=0:pokes+4,0:ifz<hithennext E01B 1090 return<br>35FC 1100 rem \*\*\* waste pile DE66 1110 ifz=eorox=7andoy>8andoy<12orx2=oxandy2=oythencs=os:return A20B 1120 pokese, 1: pokev+g, peek(v+g)or130: pokev+2, 39: pokev+3, 178: pokev+14, 39 5064 1130 pokev+15,184:pokese,131:cs=cd(z):x2=7:y2=12:c(7,12)=cs:return FC4B 1140 rem \*\*\* check if selected card goes under clicked card 45CA 1150 ifcs<26andos<26oros>25andcs>25thenreturn<br>76FE 1160 cv=int(cs/nc):cv=cs-cv\*nc:ov=int(os/nc):ov=os-ov\*nc B6EA 1170 ifcv<=ovorcv-ov>1thenreturn 8933 1180  $fori=0$ tolc(ox)-oy:c(x2, lc(x2)+i+1)=c(ox, oy+i):next:lc(x2)=lc(x2)+i-1 8DF1 1190 ifox<7thenlc(ox)=lc(ox)-i:gosub1420 A7D9 1200 ifox=7thengosub1230<br>DF8F 1210 gosub1480:c(x2,y2+1)=os:lc(x2)=lc(x2)+1:cs=n:x2=n:return D8B4 1220 rem \*\*\* take a card off the discard pile \* 20D3 1230 x=0x:y=8:tb=35:e=e+1:u=z-e-1:ifu>2thenu=2 89B3 1240 ifz=ethencd=cd(z):print"{home}"left\$(ln\$,g)spc(35)s\$b\$b\$b\$b\$b\$; FEF5 1250 ifz>ethencd=cd(z-1):gosub720:fori=ztoe+1step-1:cd(i)=cd(i-1):next<br>752B 1260 return 9545 1270 rem \*\*\* show selector frame E6EF 1280 xp=x2\*f+15:yp=(y2-of)\*g+50:pokev+2,xp:pokev+3,yp C997 1290 lc=lc(x2):ifof=0andlc>12thenlc=12 9E2C 1300 dv=lc-y2:sp=0:pokev+14,xp:pokev+15, (lc-of)\*g+56 9B60 1310 ifdv>2thenpokev+4, xp:pokev+5, yp+36: sp=4<br>C71D 1320 ifdv>4thenpokev+6, xp:pokev+7, yp+68: sp=12 0F73 1330 ifdv>6thenpokev+8, xp:pokev+9, yp+100: sp=28 3468 1340 ifdv>8thenpokev+10, xp:pokev+11, yp+132: sp=60 B84E 1350 ifdv>10thenpokev+12, xp:pokev+13, yp+164: sp=124 4DDE 1360 pokese, 131orsp: pokev+g, peek(v+g) and1: return 7233 1370 rem \*\*\* redraw whole column (offset change) 9871 1380 x=x2:y=y2:of(x)=9-of(x):tb=x\*5:print"{home}"spc(tb)s\$; 88A6 1390 fory=0to5:printb\$b\$b\$b\$;:next:fory=of(x)tolc(x):cd=c(x,y):gosub710:next 75D0 1400 oy=n:return 89D5 1410 rem \*\*\* remove selected cards from source column 0AB5 1420 x=ox:y=oy:u=0:tb=x\*5:ify=0thenprint"{home}"spc(tb)s\$b\$b\$b\$b\$b\$;:goto1450<br>DFFD 1430 y=y-1:ify<of(x)thengosub1380:return 7680 1440 cd=c(x,y):gosub720 2120 1450 a=24-(y-of(x))\*2-6:ifa<0thenreturn 28B2 1460 fori=0toa: printb\$; : next: return 11D8 1470 rem \*\*\* add selected cards to the target column C366 1480 x=x2:fory=y2+1tolc(x2)+1:cd=c(x,y):gosub710:next:mv=mv+1:return 3AF6 1490 rem \*\*\* change card deck color 4237 1500 pc=pc+1and3:pokev+36,p(pc):fori=0to6:pokev+40+i,p(pc):next:return<br>3E26 1510 rem \*\*\* show statistics B595 1520 t\$=ti\$: print"{home}{reverse off}"spc(13)"{black}congratulations" 3D5A 1530 print"{light green}game time {white}"left\$(t\$,2)"h "mid\$(t\$,3,2)"m "right\$(t\$,2)"s"

D176 1540 print*"{light green}seed number{white}"*sd:print*"{light green}card moves {white}"*mv:mv=0 F51E 1550 print*"{light green}draw mode {white}"*dw:waitj2,16:pokefe,0:c=12:y=0:x=0:of=0:u=0 AF3F 1560 printtab(34)*"{up}"*s\$:fori=0to12:forj=0to3:cd=c+j\*nc:tb=j\*5+14:pokes+4,129 237E 1570 print*"{home}"*left\$(ln\$,rnd(0)\*10+10)spc(rnd(0)\*31) 39A7 1580 b=peek(fe):hi=51:ifbthenpokefe,0:hi=n:g\$=*""* 149D 1590 gosub730:print*"{home}"*left\$(ln\$,j\*2+1)spc(36)c\$g\$:next:c=c-1:next 35DD 1600 print*"{home}{down}"*spc(36)*"{light gray}{reverse on}"*;:fori=0to3 3157 1610 print*"@ {down\*2}{left\*2}"*;:next:return 136F 1620 rem *\*\*\*\*\*\*\*\*\*\*\*\*\*\*\*\*\*\*\*\*\*\** D8EA 1630 rem *\*\*\* initialization \*\*\** 9340 1640 rem *\*\*\*\*\*\*\*\*\*\*\*\*\*\*\*\*\*\*\*\*\*\** E43B 1650 n=-1:f=40:g=16:hi=51:nc=13:msb(1)=256:v=53248:s=54272:j2=56320:se=v+21 3D1A 1660 fb=251:fc=252:fd=253:fe=254:p(0)=14:p(1)=10:p(2)=12:p(3)=4 2C84 1670 ln\$=*"{down\*24}"*:r\$=*"{left\*5}{down}"*:o\$=*"{reverse off}"*:rd\$=*"{reverse on}{red}"* 6C0E 1680 bl\$=*"{reverse on}{black}"*:c\$(0)=rd\$:c\$(1)=rd\$:c\$(2)=bl\$:c\$(3)=bl\$ 7C06 1690 q\$=r\$+*"{white}.{reverse on}{space\*3}{reverse off}/"*:d\$(0)=rd\$+*"!"* B412 1700 d\$(1)=rd\$+*"#"*:d\$(2)=bl\$+*"%"*:d\$(3)=bl\$+*"&"*:s\$=*"{space\*5}"*:v\$=r\$+*"{white}."* F820 1710 w\$=*"{white}/"*:b\$=r\$+s\$:v\$(0)=*"off"*:v\$(7)=*"on "*:o\$(0)=*"{white}()))\*"* 23B6 1720 o\$(1)=*"{white}:{cm f\*3}{white}<"*:sh\$(0)=*"hide"*:sh\$(1)=*"show"* 2B69 1730 o\$(2)=*"{white}:{reverse on}{white}{cm @\*3}{reverse off}{white}<"* 4C47 1740 u\$(0)=r\$+*"{white}+,,,-"*:u\$(1)=r\$+*"{white}[£££]"*:u\$(2)=r\$+*"{white}=>>>?"* 1370 1750 n\$=r\$+*".{reverse on}{white}{cm m\*3}{reverse off}"*+w\$:pt\$=n\$+n\$+n\$+n\$ 2C15 1760 pt\$(0)=o\$(0)+pt\$+u\$(0):pt\$(1)=o\$(2)+pt\$+u\$(0):cd\$(1)=*"{white}1 {light green}card "* 2641 1770 cd\$(3)=*"{white}3 {light green}cards"*:d1\$=r\$+*"{white}.{reverse on}{light gray}@ "* 0952 1780 d2\$=*"{white}{reverse off}/"*:d3\$=r\$+*"^;;;{arrow left}"*:d\$=d2\$+d3\$+d1\$ BA08 1790 nc\$=*"{light green}() )\*"*+r\$+*".{space\*3}/"*+b\$+b\$+r\$+*".{space\*3}/"*+r\$+*"+, ,-"* 4048 1800 dimi,j,x,y,x2,y2,cs,ox,oy,os,lc,cd(hi),c(7,18) 6362 1810 pokev+34,15:pokev+35,1:pokes,31:pokes+1,31:fori=0to3:fp(i)=n:next DA43 1820 pokev+24, peek(v+24)and240or14:pokev+17, peek(v+17)or64: return 2048 1830 rem *\*\*\* sprite selector frame setup* EFFB 1840 fori=3to57step3:poke896+i,6:poke898+i,3:poke960+i,6:poke962+i,3:next 672C 1850 poke896,3:poke897,255:poke898,254:poke899,7:poke900,255:poke901,255 C3AF 1860 poke1017,7:poke1018,255:poke1019,255:poke1020,3:poke1021,255:poke1022,254 C0D6 1870 pokev+29,254:pokev+23,254:pokev+27,124 27AA 1880 fori=0to6:pokev+40+i,14:next:fori=0to5:poke2041+i,14:next:poke2047,15 7C16 1890 fori=0to6:pokev+2+i+i,255:pokev+3+i+i,52+i\*30:next:return EC89 1900 rem *\*\*\* copy char rom to ram at \$3800 (14336)* 94F9 1910 poke56334,peek(56334)and254:poke1,peek(1)and251:poke781,2:poke782,255 13B7 1920 poke90,0:poke91,209:poke88,0:poke89,57:sys41960:poke1,peek(1)or4 E487 1930 poke56334,peek(56334)or1:fori=0to7:reada:poke14336+i,a:next:fori=0to167 036E 1940 reada:poke14552+i,a:next:fori=0to47:reada:poke14800+i,a:next:return 1480 1950 rem *\*\*\* custom character data* 576A 1960 data *0,8,12,126,126,12,8,0,7,7,7,3,4,3,0,0,255,255,255,255,0,255,0,0,224* 7334 1970 data *224,224,192,32,192,0,0,7,7,7,0,7,7,7,7,224,224,224,0,224,224,224,224* 71C4 1980 data *0,0,0,0,0,0,0,0,54,127,127,127,62,28,8,0,102,102,0,0,0,0,0,0,8,28,62* 8F59 1990 data *127,62,28,8,0,153,66,36,0,255,255,255,255,8,28,42,127,42,8,28,0,8,28* 3A94 2000 data *62,127,127,54,8,0,153,66,36,153,153,36,66,153,0,0,0,0,3,7,7,7,0,0,0,0* C27F 2010 data *255,255,255,255,0,0,0,0,192,224,224,224,7,7,7,3,0,0,0,0,255,255,255* 8FFE 2020 data *255,0,0,0,0,224,224,224,192,0,0,0,0,7,7,7,7,7,7,7,7,224,224,224,224* CB56 2030 data *224,224,224,224,7,7,7,4,3,7,7,7,255,255,255,0,255,255,255,255,224,224* D2C0 2040 data *224,32,192,224,224,224,7,7,7,3,4,3,4,3,255,255,255,255,0,255,0,255* E845 2050 data *224,224,224,192,32,192,32,192* 7AB3 2060 rem *\*\*\*\*\*\*\*\*\*\*\*\*\*\*\*\*\*\*\*\*\*\*\*\** 9B11 2070 rem *\*\*\* 1351 mouse setup \*\*\** 604A 2080 rem *\*\*\*\*\*\*\*\*\*\*\*\*\*\*\*\*\*\*\*\*\*\*\*\** 965C 2090 fori=0to204:reada:poke49152+i,a:next 9822 2100 fori=0to62:reada:poke832+i,a:next:v=53248:pokev+36,14:pokev+39,0 813B 2110 pokev,90:pokev+1,190:pokev+16,0:poke2040,13:pokev+21,1:sys49152:return A13A 2120 rem *\*\*\* 1351 mouse driver at \$c000 \*\*\** 7BCC 2130 rem *251=xpos / 252=ypos / 253=xpos high byte / 254=mouse click values* EA74 2140 rem *process mouse click(s) then poke254,0 to wait for next click* 0147 2150 data *120,169,13,141,20,3,169,192,141,21,3,88,96,165,254,208,21,173,0,220* 0C4C 2160 data *73,255,41,17,240,12,133,254,173,0,208,133,251,173,1,208,133,252,169* 7D04 2170 data *128,141,0,220,173,25,212,160,0,32,171,192,140,47,192,164,253,208,11* 1FCA 2180 data *172,0,208,192,19,208,4,224,0,208,42,24,109,0,208,141,0,208,168,138* C5FC 2190 data *105,0,41,1,77,16,208,141,16,208,41,1,133,253,208,8,192,19,176,13,169* 1187 2200 data *19,208,6,192,81,144,5,169,81,141,0,208,173,26,212,160,0,32,171,192* 8F5F 2210 data *140,115,192,172,1,208,192,50,208,4,224,0,240,35,192,247,208,4,224,0* 902E 2220 data *208,27,56,73,255,109,1,208,201,50,176,8,201,30,144,8,169,50,208,6,201* 48FB 2230 data *247,144,2,169,247,141,1,208,76,49,234,140,181,192,141,203,192,162,0* 845A 2240 data *56,233,0,41,127,201,64,176,5,74,208,11,138,96,9,192,201,255,240,248* 1E72 2250 data *56,106,202,160,0,96* 2E2E 2260 rem *\*\*\* mouse pointer sprite data \*\*\** D85F 2270 data *6,0,0,9,0,0,9,0,0,9,0,0,9,0,0,9,192,0,9,56,0,9,38,0,9,37,0* F7A5 2280 data *233,36,128,152,4,128,136,0,128,72,0,128,40,0,128,32,0,128* AEE4 2290 data *16,0,128,16,1,0,8,1,0,8,1,0,4,2,0,3,252,0*